# **itoolkit Documentation**

*Release 1.7.1-dev*

**Tony Cairns**

**Jun 02, 2022**

# **Contents**

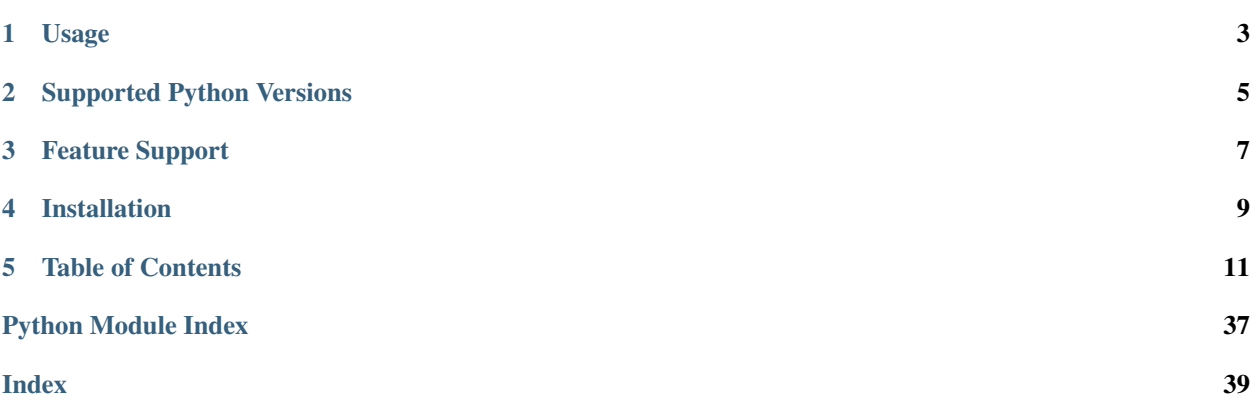

itoolkit is a Python interface to the [XMLSERVICE](https://github.com/IBM/xmlservice) toolkit for the [IBM i](https://en.wikipedia.org/wiki/IBM_i) platform.

# Usage

```
from itoolkit import *
from itoolkit.transport import DatabaseTransport
import ibm_db_dbi
conn = ibm_db_dbi.connect()
itransport = DatabaseTransport(conn)
itool = iToolKit()
itool.add(iCmd5250('wrkactjob', 'WRKACTJOB'))
itool.call(itransport)
wrkactjob = itool.dict_out('wrkactjob')
print(wrkactjob)
```
For more, check out the *[Examples](#page-27-0)*.

# Supported Python Versions

<span id="page-8-0"></span>python-itoolkit currently supports Python 2.7 and Python 3.4+.

Warning: python-itoolkit 1.x will be the last series to support Python 2.7, 3.4, and 3.5. These versions will no longer be supported in python-itoolkit 2.0.

# Feature Support

- <span id="page-10-0"></span>• Call ILE programs & service programs
- Call CL Commands
- Call PASE shell commands

Installation

<span id="page-12-0"></span>You can install itoolkit simply using *pip*:

python -m pip install itoolkit

# Table of Contents

# <span id="page-14-3"></span><span id="page-14-2"></span><span id="page-14-0"></span>**5.1 API Reference**

# **5.1.1 Toolkit Object**

<span id="page-14-1"></span>**class** itoolkit.**iToolKit**(*iparm=0*, *iret=0*, *ids=1*, *irow=1*) Main iToolKit XMLSERVICE collector and output parser.

#### Parameters

- **iparm** (num) include xml node parm output (0-no, 1-yes).
- **iret** (num) include xml node return output (0-no, 1-yes).
- **ids** (num) include xml node ds output (0-no, 1-yes).
- **irow** (num) include xml node row output (0-no, 1-yes).

#### Returns iToolKit (obj)

#### **add**(*obj*)

Add additional child object.

Parameters **none** –

Returns none

#### **Notes**

<?xml version='1.0'?> <xmlservice>

#### **call**(*itrans*)

Call xmlservice with accumulated input XML.

Parameters *itrans* (*obj*) – XMLSERVICE transport object

Returns none

Raises TransportClosedException – If the transport has been closed.

#### <span id="page-15-0"></span>**clear**()

Clear collecting child objects.

Parameters **none** –

Returns (void)

### **Notes**

<?xml version='1.0'?> <xmlservice>

**dict\_out**(*ikey=0*) return dict output.

**Parameters**  $\textbf{i} \textbf{key}(\text{str}) - \text{select 'key' from {'key':'value'}}.$ 

Returns 'value'}

Return type dict {'key'

```
hybrid_out(ikey=0)
```
return hybrid output.

**Parameters**  $ikey$   $(str)$  – select 'key' from  $\{ 'key': 'value' \}.$ 

Returns {'data':[list]}}

Return type hybrid {key

```
list_out(ikey=-1)
```
return list output.

**Parameters ikey**  $(num)$  – select list from index  $[[0],[1],...]$ .

Returns list [value]

# **trace\_close**()

End trace  $(1.2+)$ 

Parameters **none** –

Returns (void)

**trace\_hexdump**(*itext*) Write trace hexdump (1.2+) :param itext: trace text :type itext: str

Returns (void)

**trace\_open**(*iname='\*terminal'*) Open trace \*terminal or file /tmp/python\_toolkit\_(iname).log (1.2+)

**Parameters iname** (str) – trace \*terminal or file /tmp/python\_toolkit\_(iname).log

Returns (void)

```
trace_write(itext)
     Write trace text (1.2+)
```
**Parameters itext**  $(str)$  – trace text

Returns (void)

**xml\_in**()

return raw xml input.

<span id="page-16-0"></span>Parameters **none** –

Returns xml

**xml\_out**()

return raw xml output.

Parameters **none** –

Returns xml

### **5.1.2 Toolkit Operations**

**class** itoolkit.**iPgm**(*ikey*, *iname*, *iopt={}*) IBM i XMLSERVICE call \*PGM.

#### **Parameters**

- **ikey**  $(str)$  XML <ikey>... operation ... </ikey> for parsing output.
- **iname**  $(str)$  IBM i \*PGM or \*SRVPGM name
- **iopt**  $(\text{dict})$  option dictionay of options (below) {'error':'onloff|fast'} : XMLSER-VICE error choice {'error':'fast'} {'func':'MYFUNC'} : IBM i \*SRVPGM function export. {'lib':'mylib'} : IBM i library name {'mode':'opm|ile'} : XMLSERVICE error choice {'mode':'ile'}

#### **Example**

iPgm('zzcall','ZZCALL') .addParm(iData('var1','1a','a')) .addParm(iData('var2','1a','b')) .addParm(iData('var3','7p4','32.1234')) .addParm(iData('var4','12p2','33.33')) .addParm(

iDS('var5') .addData(iData('d5var1','1a','a')) .addData(iData('d5var2','1a','b')) .addData(iData('d5var3','7p4','32.1234')) .addData(iData('d5var4','12p2','33.33')) )

Returns iPgm (obj)

#### **Notes**

pgm:

<pgm name="

 $[\text{lib='}^{\star}]$  func=" mode='opm|ile' error='on|off|fast' (1.7.6)  $\geq \ldots \leq$ |pgm>

**add**(*obj*)

Additional mini dom xml child nodes.

Parameters **obj** (iBase) – additional child object

#### **Example**

itool = iToolKit() itool.add(

iPgm('zzcall','ZZCALL') <— child of iToolkit .addParm(iData('INCHARA','1a','a')) <— child of iPgm )

Returns (void)

<span id="page-17-0"></span>**addParm**(*obj*, *iopt={}*)

Add a parameter child node.

#### Parameters

- $\textbf{obj}(\text{obj}) i\text{Data object}$  or  $i\text{Ds object}$ .
- **iopt** (dict) options to pass to iParm constructor

Returns (void)

#### **make**()

Assemble coherent mini dom xml, including child nodes.

Parameters **none** –

Returns xml.dom.minidom (obj)

#### **xml\_in**()

Return XML string of collected mini dom xml child nodes.

Parameters **none** –

Returns XML (str)

**class** itoolkit.**iSrvPgm**(*ikey*, *iname*, *ifunc*, *iopt={}*) IBM i XMLSERVICE call \*SRVPGM.

#### **Parameters**

- **ikey**  $(str)$  XML <ikey> $\ldots$  operation  $\ldots$  </ikey> for parsing output.
- **iname**  $(str)$  IBM i \*PGM or \*SRVPGM name
- **ifunc**  $(str)$  IBM i \*SRVPGM function export.
- **iopt**  $(\text{dict})$  option dictionay of options (below) {'error':'onloff|fast'} : XMLSER-VICE error choice {'error':'fast'} {'lib':'mylib'} : IBM i library name {'mode':'opm|ile'} : XMLSERVICE error choice {'mode':'ile'}

#### **Example**

see iPgm

Returns iSrvPgm (obj)

#### **Notes**

#### pgm:

<pgm name="

[lib=" func=" mode='opm|ile' error='on|off|fast'  $(1.7.6)$  ]> ...  $\langle$ /pgm>

#### **add**(*obj*)

Additional mini dom xml child nodes.

Parameters **obj** (iBase) – additional child object

#### <span id="page-18-0"></span>**Example**

itool = iToolKit() itool.add(

iPgm('zzcall','ZZCALL') <— child of iToolkit .addParm(iData('INCHARA','1a','a')) <— child of iPgm )

Returns (void)

**addParm**(*obj*, *iopt={}*)

Add a parameter child node.

#### Parameters

- $\textbf{obj}(\text{obj}) i\text{Data object}$  or  $i\text{Ds object}$ .
- **iopt** (dict) options to pass to iParm constructor

Returns (void)

#### **addRet**(*obj*)

Add a return structure child node.

**Parameters**  $\text{obj}(\text{obj}) - \text{iData object}$  **or iDs object.** 

Returns (void)

#### **make**()

Assemble coherent mini dom xml, including child nodes.

Parameters **none** –

Returns xml.dom.minidom (obj)

#### **xml\_in**()

Return XML string of collected mini dom xml child nodes.

Parameters **none** –

```
Returns XML (str)
```
**class** itoolkit.**iCmd**(*ikey*, *icmd*, *iopt={}*) IBM i XMLSERVICE call \*CMD not returning \*OUTPUT.

### Parameters

- **ikey**  $(str)$  XML <ikey> $\dots$  operation  $\dots$  </ikey> for parsing output.
- **icmd**  $(str)$  IBM i command no output (see 5250 command prompt).
- **iopt** (dict) option dictionay of options (below) {'error':'on|off|fast'} : XMLSERVICE error option {'exec':cmd|system|rexx'} : XMLSERVICE command type {'exec':'cmd'}

RTVJOBA CCSID(?N) {'exec':'rex'}

### **Example**

iCmd('chglibl', 'CHGLIBL LIBL(XMLSERVICE) CURLIB(XMLSERVICE)') iCmd('rtvjoba', 'RTVJOBA CCSID(?N) OUTQ(?)')

Returns iCmd (obj)

#### <span id="page-19-0"></span>**Notes**

Special commands returning output parameters are allowed. (?) - indicate string return (?N) - indicate numeric return

<cmd [exec='cmd|system|rexx' (default exec='cmd') hex='on' before='cc1/cc2/cc3/cc4' after='cc4/cc3/cc2/cc1'  $(1.6.8)$  error='on|off|fast'  $(1.7.6)$  |>IBM i command</cmd>

#### **add**(*obj*)

Additional mini dom xml child nodes.

Parameters  $obj$  (*iBase*) – additional child object

#### **Example**

itool = iToolKit() itool.add(

iPgm('zzcall','ZZCALL') <— child of iToolkit .addParm(iData('INCHARA','1a','a')) <— child of iPgm )

Returns (void)

#### **make**()

Assemble coherent mini dom xml, including child nodes.

Parameters **none** –

Returns xml.dom.minidom (obj)

#### **xml\_in**()

Return XML string of collected mini dom xml child nodes.

#### Parameters **none** –

Returns XML (str)

```
class itoolkit.iCmd5250(ikey, icmd, iopt={})
     IBM i XMLSERVICE call 5250 *CMD returning *OUTPUT.
```
#### Parameters

- **ikey**  $(str)$  XML <ikey> $\dots$  operation  $\dots$  </ikey> for parsing output.
- **icmd** (str) IBM i PASE script/utility (see call qp2term).
- **iopt**  $(\text{dict})$  option dictionay of options (below) {'error':'onloff|fast'} : XMLSER-VICE error choice {'error':'fast'} {'row':'on|off'} : XMLSERVICE wrap line in row tag? {'row':'off'}

#### **Example**

iCmd5250('dsplibl','dsplibl') iCmd5250('wrkactjob','wrkactjob')

Returns iCmd5250 (obj)

### <span id="page-20-0"></span>**Notes**

This is a subclass of iSh, therefore XMLSERVICE perfoms standard PASE shell popen fork/exec calls.

/QOpenSys/usr/bin/system 'wrkactjob'

Please note, this is a relatively slow operation, use sparingly on high volume web sites.

<sh [rows='on|off' hex='on' before='cc1/cc2/cc3/cc4' after='cc4/cc3/cc2/cc1' (1.7.4) error='on|off|fast'  $(1.7.6)$   $\rangle$   $\leq$  PASE utility $\leq$ sh $>$ 

**add**(*obj*)

Additional mini dom xml child nodes.

Parameters **obj** (iBase) – additional child object

#### **Example**

itool = iToolKit() itool.add(

iPgm('zzcall','ZZCALL') <— child of iToolkit .addParm(iData('INCHARA','1a','a')) <— child of iPgm )

Returns (void)

#### **make**()

Assemble coherent mini dom xml, including child nodes.

Parameters **none** –

Returns xml.dom.minidom (obj)

#### **xml\_in**()

Return XML string of collected mini dom xml child nodes.

Parameters **none** –

Returns XML (str)

**class** itoolkit.**iSh**(*ikey*, *icmd*, *iopt={}*) IBM i XMLSERVICE call PASE utilities.

#### Parameters

- **ikey**  $(str)$  XML <ikey>... operation ... </ikey> for parsing output.
- **icmd**  $(str)$  IBM i PASE script/utility (see call qp2term).
- **iopt**  $(dict)$  option dictionay of options (below) {'error':'onloff|fast'} : XMLSER-VICE error choice {'error':'fast'} {'row':'onloff'} : XMLSERVICE wrap line in row tag? {'row':'off'}

#### **Example**

iSh('ls /home/xml/master | grep -i xml')

Returns iSh (obj)

#### <span id="page-21-0"></span>**Notes**

XMLSERVICE perfoms standard PASE shell popen calls, therefore, additional job will be forked, utilities will be exec'd, and stdout will be collected to be returned.

Please note, this is a relatively slow operation, use sparingly on high volume web sites.

<sh [rows='on|off' hex='on' before='cc1/cc2/cc3/cc4' after='cc4/cc3/cc2/cc1' (1.7.4) error='on|off|fast'  $(1.7.6)$   $\rangle$   $\leq$  PASE utility $\leq$ sh $>$ 

**add**(*obj*)

Additional mini dom xml child nodes.

**Parameters**  $obj$  ( $iBase$ ) – additional child object

#### **Example**

itool = iToolKit() itool.add(

iPgm('zzcall','ZZCALL') <— child of iToolkit .addParm(iData('INCHARA','1a','a')) <— child of iPgm )

Returns (void)

#### **make**()

Assemble coherent mini dom xml, including child nodes.

Parameters **none** –

Returns xml.dom.minidom (obj)

#### **xml\_in**()

Return XML string of collected mini dom xml child nodes.

Parameters **none** –

Returns XML (str)

**class** itoolkit.**iXml**(*ixml*)

IBM i XMLSERVICE raw xml input.

Parameters **ixml** (str) – custom XML for XMLSERVICE operation.

#### **Example**

iXml("<cmd>CHGLIBL LIBL(XMLSERVICE)</cmd>") iXml("<sh>ls /tmp</sh>")

Returns iXml (obj)

#### **Notes**

Not commonly used, but ok when other classes fall short.

**add**(*obj*)

add input not allowed.

Returns raise except

**make**()

Assemble coherent mini dom xml.

#### <span id="page-22-0"></span>Parameters **none** –

Returns xml.dom.minidom (obj)

```
xml_in()
```
Return XML string of collected mini dom xml child nodes.

Parameters **none** –

Returns XML (str)

**class** itoolkit.**iDS**(*ikey*, *iopt={}*)

Data structure child node for iPgm, iSrvPgm, or nested iDS data structures.

#### Parameters

- **ikey**  $(str)$  XML <ds ... var="ikey"> for parsing output.
- **iopt** (dict) option dictionay of options (below) {'dim':'n'} : XMLSERVICE dimension/occurs number. {'dou':'label'} : XMLSERVICE do until label. {'len':'label'} : XMLSERVICE calc length label.

#### **Example**

#### see iPgm

Returns iDS (obj)

#### **Notes**

#### pgm data structure:

```
<ds [dim='n' dou='label' len='label' (1.5.4) data='records' (1.7.5) ]>(see <data>)</ds>
```
#### **add**(*obj*)

Additional mini dom xml child nodes.

Parameters **obj** (iBase) – additional child object

#### **Example**

itool = iToolKit() itool.add(

iPgm('zzcall','ZZCALL') <— child of iToolkit .addParm(iData('INCHARA','1a','a')) <— child of iPgm )

Returns (void)

#### **addData**(*obj*)

Add a iData or iDS child node.

**Parameters**  $\text{obj}(\text{obj}) - \text{iData object}$  **or iDs object.** 

Returns (void)

#### **make**()

Assemble coherent mini dom xml, including child nodes.

Parameters **none** –

Returns xml.dom.minidom (obj)

<span id="page-23-0"></span>**xml\_in**()

Return XML string of collected mini dom xml child nodes.

Parameters **none** –

Returns XML (str)

**class** itoolkit.**iData**(*ikey*, *itype*, *ival="*, *iopt={}*) Data value child node for iPgm, iSrvPgm, or iDS data structures.

#### **Parameters**

- **ikey**  $(str)$  XML <data ... var="ikey"> for parsing output.
- **iparm**  $(obj)$  dom for parameter or return or ds.
- **itype**  $(obj)$  data type [see XMLSERVICE types, ' $3i0$ ', ...].
- **ival**  $(obj)$  data type value.
- **iopt**  $(dict)$  option dictionay of options (below) {'dim':'n'} : XMLSERVICE dimension/occurs number. {'varying':'on|off|2|4'} : XMLSERVICE varying {'varying':'off'}. {'hex':'on|off'} : XMLSERVICE hex chracter data {'hex':'off'}. {'enddo':'label'} : XMLSERVICE enddo until label. {'setlen':'label'} : XMLSERVICE set calc length label. {'offset':'n'} : XMLSERVICE offset label. {'next':'label'} : XMLSERVICE next offset label (value).

#### **Example**

see iPgm

Returns iData (obj)

#### **Notes**

pgm data elements:

<data type='data types'

[dim='n' varying='on|off|2|4' enddo='label' setlen='label' (1.5.4) offset='label' hex='on|off' (1.6.8) before='cc1/cc2/cc3/cc4' (1.6.8) after='cc4/cc3/cc2/cc1' (1.6.8) trim='on|off' (1.7.1) next='nextoff' (1.9.2) ]>(value)</data>

For more info on data types you can use, refer to [http://yips.idevcloud.com/wiki/index.php/XMLService/](http://yips.idevcloud.com/wiki/index.php/XMLService/DataTypes) [DataTypes](http://yips.idevcloud.com/wiki/index.php/XMLService/DataTypes)

Changed in version 1.6.3: *ival* is now optional and supports non-string parameters.

#### **add**(*obj*)

Additional mini dom xml child nodes.

**Parameters**  $obj$  ( $iBase$ ) – additional child object

#### **Example**

itool = iToolKit() itool.add(

<span id="page-24-2"></span>iPgm('zzcall','ZZCALL') <— child of iToolkit .addParm(iData('INCHARA','1a','a')) <— child of iPgm )

Returns (void)

#### **make**()

Assemble coherent mini dom xml, including child nodes.

Parameters **none** –

Returns xml.dom.minidom (obj)

#### **xml\_in**()

Return XML string of collected mini dom xml child nodes.

Parameters **none** –

Returns XML (str)

### <span id="page-24-1"></span>**5.1.3 Transports**

```
class itoolkit.transport.XmlServiceTransport(ctl='*here *cdata', ipc='*na')
    XMLSERVICE transport base class
```
#### **Parameters**

- **ctl** (str) XMLSERVICE control options, see [http://yips.idevcloud.com/wiki/index.](http://yips.idevcloud.com/wiki/index.php/XMLService/XMLSERVICEQuick#ctl) [php/XMLService/XMLSERVICEQuick#ctl](http://yips.idevcloud.com/wiki/index.php/XMLService/XMLSERVICEQuick#ctl)
- **ipc** (str) An XMLSERVICE ipc key for stateful conections, see [http://yips.idevcloud.](http://yips.idevcloud.com/wiki/index.php/XMLService/XMLSERVICEConnect) [com/wiki/index.php/XMLService/XMLSERVICEConnect](http://yips.idevcloud.com/wiki/index.php/XMLService/XMLSERVICEConnect)

#### **call**(*tk*)

Call XMLSERVICE with accumulated actions

Parameters tk ([iToolKit](#page-14-1)) – An iToolkit object

Returns The XML returned from XMLSERVICE

#### Return type str

#### **close**()

Close the connection now rather than when  $\_\_\_\_\_\$ () is called.

The transport will be unusable from this point forward and a TransportClosedException exception will be raised if any operation is attempted with the transport.

#### **HTTP Transport**

<span id="page-24-0"></span>**class** itoolkit.transport.**HttpTransport**(*url*, *user*, *password*, *database='\*LOCAL'*, *\*\*kwargs*)

#### Call XMLSERVICE using FastCGI endpoint

For more information, refer to <http://yips.idevcloud.com/wiki/index.php/XMLService/XMLSERVICEGeneric>

#### **Parameters**

- **url** (str) XMLSERVICE FastCGI endpoint eg. [https://example.com/cgi-bin/xmlcgi.](https://example.com/cgi-bin/xmlcgi.pgm) [pgm](https://example.com/cgi-bin/xmlcgi.pgm)
- **user**  $(str)$  Database user profile name
- <span id="page-25-1"></span>• **password** (str, optional) – Database password
- **database** (str, optional) Database name (RDB) to connect to
- **\*\*kwargs** Base transport options. See *XmlServiceTransport*.

#### **Example**

```
>>> from itoolkit.transport import HttpTransport
>>> endpoint = 'https://example.com/cgi-bin/xmlcgi.pgm'
>>> transport = HttpTransport(endpoint, 'user', 'pass')
```
#### **call**(*tk*)

Call XMLSERVICE with accumulated actions

Parameters tk ([iToolKit](#page-14-1)) – An iToolkit object

Returns The XML returned from XMLSERVICE

#### Return type str

#### **close**()

Close the connection now rather than when  $\det$  del () is called.

The transport will be unusable from this point forward and a TransportClosedException exception will be raised if any operation is attempted with the transport.

#### **Database Transport**

```
class itoolkit.transport.DatabaseTransport(conn, **kwargs)
    Call XMLSERVICE using a database connection
```
#### **Parameters**

- **conn** An active database connection object (PEP-249)
- **schema** (str, optional) The XMLSERVICE stored procedure schema to use
- **\*\*kwargs** Base transport options. See *XmlServiceTransport*.

#### **Examples**

Connecting to XMLSERVICE over ODBC with the default \*LOCAL DSN on IBM i.

```
>>> from itoolkit.transport import DatabaseTransport
>>> import pyodbc
>>> transport = DatabaseTransport(pyodbc.connect('DSN=*LOCAL'))
```
Connecting to XMLSERVICE with ibm\_db\_dbi on IBM i.

```
>>> from itoolkit.transport import DatabaseTransport
>>> import ibm_db_dbi
>>> transport = DatabaseTransport(ibm_db_dbi.connect())
```
**call**(*tk*)

Call XMLSERVICE with accumulated actions

Parameters tk ([iToolKit](#page-14-1)) – An iToolkit object

<span id="page-26-1"></span>Returns The XML returned from XMLSERVICE

Return type str

**close**()

Close the connection now rather than when  $\_\_\_\_\_\$ () is called.

The transport will be unusable from this point forward and a TransportClosedException exception will be raised if any operation is attempted with the transport.

#### **SSH Transport**

```
class itoolkit.transport.SshTransport(sshclient=None, **kwargs)
    Transport XMLSERVICE calls over SSH connection.
```
Parameters sshclient (paramiko. SSHClient) – connected and authenticated connection

#### **Example**

```
>>> from itoolkit.transport import SshTransport
>>> import paramiko
>>> ssh = paramiko.SSHClient()
>>> ssh.set_missing_host_key_policy(paramiko.WarningPolicy())
>>> ssh.connect(host, username="user", password="pass")
>>> transport = SshTransport(ssh)
```
Warning: Using WarningPolicy is shown only as an example and could lead to security issues. Please refer to the [set\\_missing\\_host\\_key\\_policy](http://docs.paramiko.org/en/stable/api/client.html#paramiko.client.SSHClient.set_missing_host_key_policy) docs for more info on other policies that may be more appropriate.

#### Returns (obj)

**call**(*tk*)

Call XMLSERVICE with accumulated actions

Parameters tk ([iToolKit](#page-14-1)) – An iToolkit object

Returns The XML returned from XMLSERVICE

#### Return type str

#### **close**()

Close the connection now rather than when  $\_\_\_\_\_\$ () is called.

The transport will be unusable from this point forward and a TransportClosedException exception will be raised if any operation is attempted with the transport.

#### **Direct Memory Transport**

```
class itoolkit.transport.DirectTransport(**kwargs)
```
Call XMLSERVICE directly in-process using \_ILECALL

Parameters **\*\*kwargs** – Base transport options. See *XmlServiceTransport*.

<span id="page-27-4"></span>**Example**

```
>>> from itoolkit.transport import DirectTransport
>>> transport = DirectTransport()
```
 $cal1$ ( $tk$ )

Call XMLSERVICE with accumulated actions

Parameters tk ([iToolKit](#page-14-1)) – An iToolkit object

Returns The XML returned from XMLSERVICE

Return type str

**close**()

Close the connection now rather than when  $\_\_\text{del}\_\_\text{()}$  is called.

The transport will be unusable from this point forward and a TransportClosedException exception will be raised if any operation is attempted with the transport.

Note: This transport will only work when run on an IBM i system. On other operating systems, calling it will fail with a RuntimeError.

Warning: When using a 64-bit Python, this transport will only work with XMLSERVICE 2.0.1 or higher. When using the system XMLSERVICE in QXMLSERV, the following PTFs are available to fix this problem:

- IBM i 7.4 SI70669
- IBM i 7.3 SI70668
- <span id="page-27-2"></span><span id="page-27-1"></span>• IBM i 7.2 - SI70667

### <span id="page-27-3"></span>**5.1.4 Deprecated Transports**

**class** itoolkit.rest.irestcall.**iRestCall**

Deprecated since version 1.6.0: Use [itoolkit.transport.HttpTransport](#page-24-0) instead.

**class** itoolkit.db2.idb2call.**iDB2Call**

Deprecated since version 1.6.0: Use [itoolkit.transport.DatabaseTransport](#page-25-0) instead.

**class** itoolkit.lib.ilibcall.**iLibCall**

Deprecated since version 1.6.0: Use [itoolkit.transport.DirectTransport](#page-26-0) instead.

# <span id="page-27-0"></span>**5.2 Examples**

## **5.2.1 Calling the DSPSYSSTS CL Command and Displaying Output**

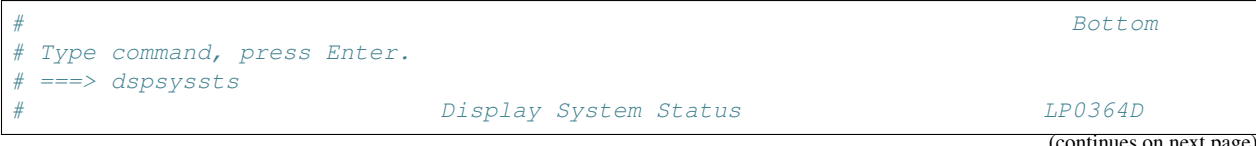

```
# 06/22/15 15:22:28
# % CPU used . . . . . . : . . . . 1 Auxiliary storage:
# Elapsed time . . . . . . : 00:00:01 System ASP . . . . . . : 176.2 G
\# Jobs in system \ldots . . . : 428
import config
from itoolkit import *
itool = iToolKit()itool.add(iCmd5250('dspsyssts', 'dspsyssts'))
# xmlservice
itool.call(config.itransport)
# output
dspsyssts = itool.dict_out('dspsyssts')
if 'error' in dspsyssts:
 print (dspsyssts['error'])
 exit()
else:
 print (dspsyssts['dspsyssts'])
```
### **5.2.2 Calling the RTVJOBA CL Command and Getting Output Parameters**

```
# RTVJOBA can't issue from command line,
# but works with itoolkit
import config
from itoolkit import *
# modify iToolKit not include row node
itool = iToolKit(iparam=0, iret=0, ids=1, irow=0)itool.add(iCmd('rtvjoba', 'RTVJOBA USRLIBL(?) SYSLIBL(?) CCSID(?N) OUTQ(?)'))
# xmlservice
itool.call(config.itransport)
# output
rtvjoba = itool.dict_out('rtvjoba')
print (rtvjoba)
if 'error' in rtvjoba:
 print (rtvjoba['error'])
 exit()
else:
  print('USRLIBL = ' + rtvjoba['USRLIBL'])
  print('SYSLIBL = ' + rtvjoba['SYSLIBL'])
  print('CCSID = ' + rtvjoba['CCSID'])
 \text{print('OUTQ} = ' + \text{rtvjoba['OUTQ'])}
```
### **5.2.3 Calling the PASE ps Command and Getting Output**

```
# > ps -ef# UID PID PPID C STIME TTY TIME CMD
# qsecofr 12 11 0 May 08 - 8:33 /QOpenSys/QIBM/ProdData/JavaVM/jdk60/
˓→32bit/jre/lib/ppc/jvmStartPase 566
```

```
# qtmhhttp 31 1 0 May 08 - 0:00 /usr/local/zendsvr/bin/watchdog -c /
˓→usr/local/zendsvr/etc/watchdog-monitor.ini -s monitor
import config
from itoolkit import *
itool = iToolKit()
itool.add(iSh('ps', 'ps -ef'))
# xmlservice
itool.call(config.itransport)
# output
ps = itool.dict_out('ps')
if 'error' in ps:
 print (ps['error'])
 exit()
else:
  print (ps['ps'])
```
# **5.2.4 Tracing to the Terminal**

```
import config
from itoolkit import *
itool = iToolKit()
itool.add(
iPgm('zzcall','ZZCALLNOT')
.addParm(iData('INCHARA','1a','a'))
)
# xmlservice write trace log to *terminal
itool.trace_open()
itool.call(config.itransport)
itool.trace_close()
zzcall = itool.dict_out('zzcall')
if 'success' in zzcall:
 print (zzcall['success'])
else:
  print (zzcall['error'])
  exit()
```
# **5.2.5 Tracing to a File**

```
import config
from itoolkit import *
itool = iToolKit()
itool.add(
iPgm('zzcall','ZZCALLNOT')
 .addParm(iData('INCHARA','1a','a'))
 )
```

```
# xmlservice write trace log to /tmp/python_toolkit_(tonyfile).log
itool.trace_open('tonyfile')
itool.call(config.itransport)
itool.trace_close()
zzcall = itool.dict_out('zzcall')
if 'success' in zzcall:
 print (zzcall['success'])
else:
 print (zzcall['error'])
 exit()
```
### **5.2.6 Calling an RPG Program**

```
import config
from itoolkit import *
# XMLSERVICE/ZZCALL:
# D INCHARA S 1a
\begin{array}{ccccccccc} \# & & D & INCHARB & & S & & 1a \\ \# & & D & INDEC1 & & S & & \text{7b} \\ \end{array}\begin{array}{ccccccccc} \# & & D & INDEC1 & & & S & & & 7p & 4 \\ \# & & D & INDEC2 & & & S & & & 12p & 2 \\ \end{array}# D INDEC2 S 12p 2
# D INDS1
# D DSCHARA 1a
# D DSCHARB 1a
# D DSDEC1 7p 4
# D DSDEC2 12p 2
# *+++++++++++++++++++++++++++++++++++++++++++++++++++++++++++++++
# * main(): Control flow
# *+++++++++++++++++++++++++++++++++++++++++++++++++++++++++++++++
# C *Entry PLIST
# C PARM INCHARA
# C PARM INCHARB
# C PARM INDEC1
# C PARM INDEC2
# C PARM INDS1
itool = iToolkit()itool.add(iCmd('chglibl', 'CHGLIBL LIBL(XMLSERVICE)'))
itool.add(
iPgm('zzcall','ZZCALL')
.addParm(iData('INCHARA','1a','a'))
.addParm(iData('INCHARB','1a','b'))
.addParm(iData('INDEC1','7p4','32.1234'))
.addParm(iData('INDEC2','12p2','33.33'))
.addParm(
 iDS('INDS1')
 .addData(iData('DSCHARA','1a','a'))
 .addData(iData('DSCHARB','1a','b'))
 .addData(iData('DSDEC1','7p4','32.1234'))
 .addData(iData('DSDEC2','12p2','33.33'))
 )
)
# xmlservice
itool.call(config.itransport)
```

```
# output
chglibl = itool.dict_out('chglibl')
if 'success' in chglibl:
 print (chglibl['success'])
else:
 print (chglibl['error'])
 exit()
zzcall = itool.dict out('zzcall')if 'success' in zzcall:
 print (zzcall['success'])
 print (" INCHARA : " + zzcall['INCHARA'])
 print (" INCHARB : " + zzcall['INCHARB'])
 print (" INDEC1 : " + zzcall['INDEC1'])
 print (" INDEC2 : " + zzcall['INDEC2'])
 print (" INDS1.DSCHARA: " + zzcall['INDS1']['DSCHARA'])
 print (" INDS1.DSCHARB: " + zzcall['INDS1']['DSCHARB'])
 print (" INDS1.DSDEC1 : " + zzcall['INDS1']['DSDEC1'])
 print (" INDS1.DSDEC2 : " + zzcall['INDS1']['DSDEC2'])
else:
 print (zzcall['error'])
 exit()
```
### **5.2.7 Calling a Service Program with "Hole" Parameter**

```
import config
from itoolkit import *
# Retrieve Hardware Resource List (QGYRHRL, QgyRtvHdwRscList) API
# Service Program: QGYRHR
# Default Public Authority: *USE
# Threadsafe: No
# Required Parameter Group:
# Output Char(*)..............Receiver variable (RHRL0100, RHRL0110)
# Input Binary(4).............Length of receiver variable
# Input Char(8)...............Format name
# Input Binary(4).............Resource category (see hardware resource category)
# I/O Char(*).................Error code
# RHRL0100 Format
 BINARY(4)....................Bytes returned
# BINARY(4).....................Bytes available
# BINARY(4)...................Number of resources returned
# BINARY(4) ....................Length of resource entry
# CHAR(*).....................Resource entries
# These fields repeat for each resource.
# BINARY(4)...................Resource category
# BINARY(4)..................Family level
# BINARY(4)...................Line type
# CHAR(10)....................Resource name
# CHAR(4).........................Type number
# CHAR(3) ...................... Model number
# CHAR(1)......................Status
# CHAR(8).....................System to which adapter is connected
  # CHAR(12)....................Adapter address
```

```
CHAR(50)..................Description
# CHAR(24).....................Resource kind (liar, liar, pants on fire ... binary,
˓→not char)
# hardware resource category:
 1 All hardware resources (does not include local area network resources)
# 2 Communication resources
   3 Local work station resources
# 4 Processor resources
# 5 Storage device resources
# 6 Coupled system adapter resources
  7 Local area network resources
# 8 Cryptographic resources
# 9 Tape and optical resources
# 10 Tape resources
# 11 Optical resources
itool = iToolKit()itool.add(
iSrvPgm('qgyrhr','QGYRHR','QgyRtvHdwRscList')
 .addParm(
  iDS('RHRL0100_t',{'len':'rhrlen'})
  .addData(iData('rhrRet','10i0',''))
  .addData(iData('rhrAvl','10i0',''))
  .addData(iData('rhrNbr','10i0','',{'enddo':'mycnt'}))
  .addData(iData('rhrLen','10i0',''))
  .addData(iDS('res_t',{'dim':'999','dou':'mycnt'})
           .addData(iData('resCat','10i0',''))
           .addData(iData('resLvl','10i0',''))
           .addData(iData('resLin','10i0',''))
           .addData(iData('resNam','10a',''))
           .addData(iData('resTyp','4a',''))
           .addData(iData('resMod','3a',''))
           .addData(iData('resSts','1a',''))
           .addData(iData('resSys','8a',''))
           .addData(iData('resAdp','12a',''))
           .addData(iData('resDsc','50h','')) # was 50a
           .addData(iData('resKnd','24h','')) \# was 24b
           )
 )
 .addParm(iData('rcvlen','10i0','',{'setlen':'rhrlen'}))
 .addParm(iData('fmtnam','10a','RHRL0100'))
 .addParm(iData('rescat','10i0','3')) # 3 Local work station resources
 .addParm(
 iDS('ERRC0100_t',{'len':'errlen'})
 .addData(iData('errRet','10i0',''))
  .addData(iData('errAvl','10i0',''))
  .addData(iData('errExp','7A','',{'setlen':'errlen'}))
  .addData(iData('errRsv','1A',''))
)
)
# xmlservice
itool.call(config.itransport)
#output
qgyrhr = itool.dict_out('qgyrhr')
if 'success' in qgyrhr:
 print (qgyrhr['success'])
  print (" Length of receiver variable......" + qgyrhr['rcvlen'])
  print (" Format name......................." + qgyrhr['fmtnam'])
```

```
print (" Resource category................" + qgyrhr['rescat'])
 RHRL0100_t = qgyrhr['RHRL0100_t']
 print (' RHRL0100_t:')
  print (" Bytes returned................." + RHRL0100_t['rhrRet'])
  print (" Bytes available................" + RHRL0100_t['rhrAvl'])
 print (" Number of resources returned..." + RHRL0100_t['rhrNbr'])<br>print (" Iength of resources returned..." + RHRL0100_t['rhrNbr'])
 print (" Length of resource entry......." + RHRL0100_t['rhrLen'])
 \textbf{if} \text{int}(\text{RHRL0100_t['rhrNbr']}) > 0:res_t = RHRL0100_t['res_t']for rec in res_t:
     print (" --------------------------------------------------------")
     keys = rec.keys()
     print (" Resource category............" + rec['resCat'])
     print (" Family level.................." + rec['resLvl'])
     print (" Line type......................" + rec['resLin'])
     print (" Resource name................." + rec['resNam'])
     print (" Type number..................." + rec['resTyp'])
     print (" Model number................." + rec['resMod'])
     print (" Status.........................." + rec['resSts'])
     print (" System adapter connected....." + rec['resSys'])
     print (" Adapter address.............." + rec['resAdp'])
     print (" Description..................." + rec['resDsc'])
     print (" Resource kind................" + rec['resKnd'])
else:
 print (qgyrhr['error'])
 exit()
```
## **5.2.8 Calling a Service Program**

```
import config
from itoolkit import *
# Retrieve Hardware Resource List (QGYRHRL, QgyRtvHdwRscList) API
# Service Program: QGYRHR
# Default Public Authority: *USE
# Threadsafe: No
# Required Parameter Group:
# Output Char(*)..............Receiver variable (RHRL0100, RHRL0110)
# Input Binary(4).............Length of receiver variable
# Input Char(8)...............Format name
 Input Binary(4)..............Resource category (see hardware resource category)
 I/O Char(*).................Error code
# RHRL0100 Format
# BINARY(4)...................Bytes returned
# BINARY(4)...................Bytes available
# BINARY(4)...................Number of resources returned
# BINARY(4)...................Length of resource entry
# CHAR(*).....................Resource entries
# These fields repeat for each resource.
# BINARY(4)...................Resource category
# BINARY(4)...................Family level
# BINARY(4)....................Line type
# CHAR(10)......................Resource name
# CHAR(4).........................Type number
# CHAR(3) ...................... Model number
  CHAR(1)......................Status
```

```
CHAR(8)....................System to which adapter is connected
# CHAR(12)....................Adapter address
# CHAR(50)....................Description
# CHAR(24)....................Resource kind (liar, liar, pants on fire ... binary,
˓→not char)
# hardware resource category:
  # 1 All hardware resources (does not include local area network resources)
# 2 Communication resources
# 3 Local work station resources
# 4 Processor resources
# 5 Storage device resources
# 6 Coupled system adapter resources
# 7 Local area network resources
# 8 Cryptographic resources
# 9 Tape and optical resources
# 10 Tape resources
# 11 Optical resources
itool = iToolKit()itool.add(
iSrvPgm('qgyrhr','QGYRHR','QgyRtvHdwRscList')
.addParm(
 iDS('RHRL0100_t',{'len':'rhrlen'})
 .addData(iData('rhrRet','10i0',''))
  .addData(iData('rhrAvl','10i0',''))
  .addData(iData('rhrNbr','10i0','',{'enddo':'mycnt'}))
  .addData(iData('rhrLen','10i0',''))
  .addData(iDS('res_t',{'dim':'999','dou':'mycnt'})
           .addData(iData('resCat','10i0',''))
           .addData(iData('resLvl','10i0',''))
           .addData(iData('resLin','10i0',''))
           .addData(iData('resNam','10a',''))
           .addData(iData('resTyp','4a',''))
           .addData(iData('resMod','3a',''))
           .addData(iData('resSts','1a',''))
           .addData(iData('resSys','8a',''))
           .addData(iData('resAdp','12a',''))
           .addData(iData('resDsc','50a',''))
           .addData(iData('resKnd','24b',''))
           )
)
 .addParm(iData('rcvlen','10i0','',{'setlen':'rhrlen'}))
 .addParm(iData('fmtnam','10a','RHRL0100'))
 .addParm(iData('rescat','10i0','3')) # 3 Local work station resources
 .addParm(
 iDS('ERRC0100_t',{'len':'errlen'})
 .addData(iData('errRet','10i0',''))
 .addData(iData('errAvl','10i0',''))
 .addData(iData('errExp','7A','',{'setlen':'errlen'}))
  .addData(iData('errRsv','1A',''))
)
)
# xmlservice
itool.call(config.itransport)
#output
qgyrhr = itool.dict_out('qgyrhr')
if 'success' in qgyrhr:
 print (qgyrhr['success'])
```

```
print (" Length of receiver variable......" + qgyrhr['rcvlen'])
 print (" Format name......................." + qgyrhr['fmtnam'])
 print (" Resource category................" + qgyrhr['rescat'])
 RHRL0100_t = qgyrhr['RHRL0100_t']print (' RHRL0100_t:')
 print (" Bytes returned................." + RHRL0100_t['rhrRet'])
 print (" Bytes available................" + RHRL0100_t['rhrAvl'])
 print (" Number of resources returned..." + RHRL0100_t['rhrNbr'])<br>print (" Iength of resources returned..." + RHRL0100_t['rhrNbr'])
 print (" Length of resource entry......." + RHRL0100_t['rhrLen'])
 if int(RHRL0100_t['rhrNbr']) > 0:
   res_t = RHRL0100_t['res_t']
   for rec in res_t:
     print (" --------------------------------------------------------")
     keys = rec.keys()
     print (" Resource category............" + rec['resCat'])
     print (" Family level.................." + rec['resLvl'])
     print (" Line type....................." + rec['resLin'])
     print (" Resource name................." + rec['resNam'])
     print (" Type number..................." + rec['resTyp'])
     print (" Model number................." + rec['resMod'])
     print (" Status........................." + rec['resSts'])
     print (" System adapter connected....." + rec['resSys'])
     print (" Adapter address.............." + rec['resAdp'])
     print (" Description..................." + rec['resDsc'])
     print (" Resource kind................." + rec['resKnd'])
else:
 print (qgyrhr['error'])
 exit()
```
## **5.2.9 Calling a Service Program With an Array Parameter**

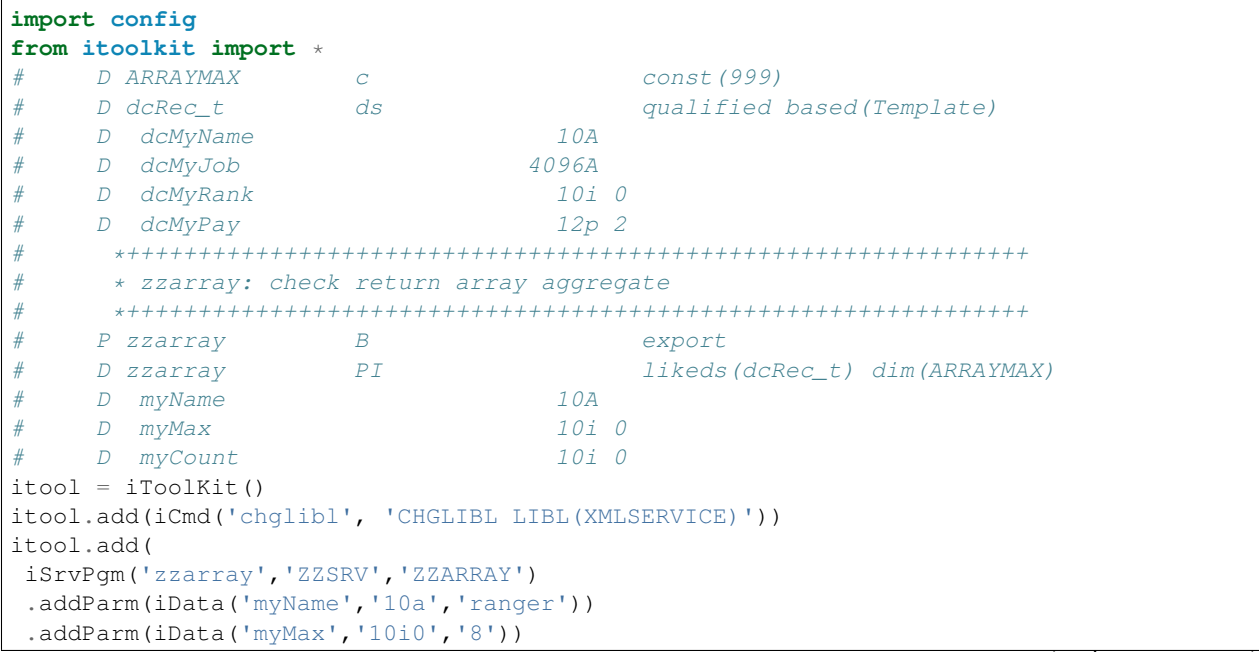

```
.addParm(iData('myCount','10i0','',{'enddo':'mycnt'}))
 .addRet(
 iDS('dcRec_t',{'dim':'999','dou':'mycnt'})
  .addData(iData('dcMyName','10a',''))
  .addData(iData('dcMyJob','4096a',''))
  .addData(iData('dcMyRank','10i0',''))
  .addData(iData('dcMyPay','12p2',''))
 )
)
# xmlservice
itool.call(config.itransport)
# output
# print(itool.xml_out())
chglibl = itool.dict_out('chglibl')
if 'success' in chglibl:
 print (chglibl['success'])
else:
 print (chglibl['error'])
 exit()
zzarray = itool.dict_out('zzarray')
# print(zzarray)
if 'success' in zzarray:
 print (zzarray['success'])
 print (" myName : " + zzarray['myName'])
  print (" myMax : " + zzarray['myMax'])
  print (" myCount : " + zzarray['myCount'])
 dcRec_t = zzarray['dcRec_t']
 for rec in dcRec_t:
   print (' dcRec_t:')
    print (" dcMyName : " + rec['dcMyName'])
    print (" dcMyJob : " + rec['dcMyJob'])
    print (" dcMyRank : " + rec['dcMyRank'])
    print (" dcMyPay : " + rec['dcMyPay'])
else:
 print (zzarray['error'])
  exit()
```
## **5.2.10 Using \*debug to Cause XMLSERVICE to Enter a Message Wait**

```
from itoolkit import *
from itoolkit.transport import DirectTransport
print ("*********************")
print("********************")
print("Hey user,")
print("Using '*debug' transport parameter allows debug halt before run.")
print ("\n itransport = DirectTransport('*here *debug')\n")
print("Expect qsysopr inquire message, you must answer to continue script.")
print("You may attach a debugger before you answer the inquiry.")
print("\n dspmsg qsysopr\n")
print(" Reply inquiry message any character.")
```

```
print(" From . . . : ADC 06/25/15 14:08:07")
print(" Debug client 362262/QSECOFR/QP0ZSPWP")
print(" Reply . . : c\n")
print("Script continues to run after answer (call PGM, etc.)")
print("********************")
print ("*********************")
itransport = DirectTransport ("*here *debug") \# i will stop, inquiry message qsysopr
itool = iToolKit()itool.add(iCmd('chglibl', 'CHGLIBL LIBL(XMLSERVICE)'))
itool.add(
iPgm('zzcall','ZZCALL')
.addParm(iData('INCHARA','1a','a'))
.addParm(iData('INCHARB','1a','b'))
.addParm(iData('INDEC1','7p4','32.1234'))
.addParm(iData('INDEC2','12p2','33.33'))
 .addParm(
 iDS('INDS1')
 .addData(iData('DSCHARA','1a','a'))
 .addData(iData('DSCHARB','1a','b'))
 .addData(iData('DSDEC1','7p4','32.1234'))
 .addData(iData('DSDEC2','12p2','33.33'))
 )
)
# xmlservice
itool.call(itransport)
# output
chglibl = itool.dict_out('chglibl')
if 'success' in chglibl:
 print (chglibl['success'])
else:
 print (chglibl['error'])
 exit()
zzcall = itool.dict_out('zzcall')
if 'success' in zzcall:
 print (zzcall['success'])
 print (" INCHARA : " + zzcall['INCHARA'])
 print (" INCHARB : " + zzcall['INCHARB'])
 print (" INDEC1 : " + zzcall['INDEC1'])
 print (" INDEC2 : " + zzcall['INDEC2'])
 print (" INDS1.DSCHARA: " + zzcall['INDS1']['DSCHARA'])
 print (" INDS1.DSCHARB: " + zzcall['INDS1']['DSCHARB'])
 print (" INDS1.DSDEC1 : " + zzcall['INDS1']['DSDEC1'])
 print (" INDS1.DSDEC2 : " + zzcall['INDS1']['DSDEC2'])
else:
 print (zzcall['error'])
 exit()
```
## **5.2.11 Using iXml to Get XMLSERVICE Diagnostics**

```
import config
from itoolkit import *
# from itoolkit.transport import DirectTransport
# itransport = DirectTransport("*here *debug") # i will stop, inquiry message qsysopr
itool = iToolKit()itool.add(iCmd('chglibl2', 'CHGLIBL LIBL(QTEMP XMLSERVICE)'))
itool.add(iCmd('chglibl3', 'CHGLIBL LIBL(SOMEBAD42)'))
myxml = "<\text{diag}/\text{>}"itool.add(iXml(myxml))
print(itool.xml_in())
# xmlservice
itool.call(config.itransport)
# itool.call(itransport)
# output
print(itool.xml_out())
diag = itool.dict_out()
if 'version' in diag:
 print ("version : "+diag['version'])
print ("job : "+diag['jobnbr']+'/'+diag['jobuser']+'/'+diag['jobname'])<br>print ("jobipc : "+diag['jobipc'])
print ("jobipc : "+diag['jobipc'])
print ("curuser : "+diag['curuser'])
print ("ccsid : "+diag['ccsid'])
print ("dftccsid : "+diag['dftccsid'])
print ("paseccsid : "+diag['paseccsid'])
print ("syslibl : "+diag['syslibl'])
print ("usrlibl : "+diag['usrlibl'])
joblog = diag['joblog'].replace("\n"," ")
cpflist = ""
for word in joblog.split(' '):
 if word[:3] == 'CPF' or word[:3] == 'MCH':
    cpflist += word + " "
    if diag['jobcpf'] == "".diag['jobcpf'] = word
print ("jobcpf : "+diag['jobcpf'] + " (" + cpflist + ")")print ("joblog :\n" + diag['joblog'])
```
## **5.2.12 Using iXml to Call a Program with a Varchar Parameter**

```
import config
from itoolkit import *
# XMLSERVICE/ZZSRV.ZZVARY:
# P zzvary B export
# D zzvary PI 20A varying
# D myName 10A varying
itool = iToolKit()
itool.add(iXml("<cmd var='chglibl'>CHGLIBL LIBL(XMLSERVICE)</cmd>"))
myxml = "<pgm name='ZZSRV' func='ZZVARY' var='zzvary'>"
```

```
myxml += "<parm io='in'>"
myxml += "<data var='myName' type='10A' varying='on'><![CDATA[<Ranger>]]></data>"
myxml += "\langle/parm>"
myxml += "<return>"
myxml += "<data var='myNameis' type='20A' varying='on'><![CDATA[<Mud>]]></data>"
myxml += " </return>"
myxm1 += "\lt/pqm>"
itool.add(iXml(myxml))
# xmlservice
itool.call(config.itransport)
# output
chglibl = itool.dict_out('chglibl')
if 'success' in chglibl:
 print (chglibl['success'])
else:
 print (chglibl['error'])
 exit()
zzvary = itool.dict_out('zzvary')
if 'success' in zzvary:
print (zzvary['success'])
 # print (" myName : " + zzvary['myName']) ... input only, no output
print (" myNameis : " + zzvary['myNameis'])
else:
 print (zzvary['error'])
 exit()
```
Python Module Index

<span id="page-40-0"></span>i

itoolkit, [11](#page-14-2) itoolkit.db2.idb2call, [24](#page-27-1) itoolkit.lib.ilibcall, [24](#page-27-2) itoolkit.rest.irestcall, [24](#page-27-3) itoolkit.transport, [21](#page-24-1)

# Index

# <span id="page-42-0"></span>A

add() (*itoolkit.iCmd method*), [16](#page-19-0) add() (*itoolkit.iCmd5250 method*), [17](#page-20-0) add() (*itoolkit.iData method*), [20](#page-23-0) add() (*itoolkit.iDS method*), [19](#page-22-0) add() (*itoolkit.iPgm method*), [13](#page-16-0) add() (*itoolkit.iSh method*), [18](#page-21-0) add() (*itoolkit.iSrvPgm method*), [14](#page-17-0) add() (*itoolkit.iToolKit method*), [11](#page-14-3) add() (*itoolkit.iXml method*), [18](#page-21-0) addData() (*itoolkit.iDS method*), [19](#page-22-0) addParm() (*itoolkit.iPgm method*), [14](#page-17-0) addParm() (*itoolkit.iSrvPgm method*), [15](#page-18-0) addRet() (*itoolkit.iSrvPgm method*), [15](#page-18-0)

# C

- call() (*itoolkit.iToolKit method*), [11](#page-14-3)
- call() (*itoolkit.transport.DatabaseTransport method*), [22](#page-25-1)
- call() (*itoolkit.transport.DirectTransport method*), [24](#page-27-4)
- call() (*itoolkit.transport.HttpTransport method*), [22](#page-25-1)
- call() (*itoolkit.transport.SshTransport method*), [23](#page-26-1)
- call() (*itoolkit.transport.XmlServiceTransport method*), [21](#page-24-2)
- clear() (*itoolkit.iToolKit method*), [12](#page-15-0)
- close() (*itoolkit.transport.DatabaseTransport method*), [23](#page-26-1)
- close() (*itoolkit.transport.DirectTransport method*),  $24$
- close() (*itoolkit.transport.HttpTransport method*), [22](#page-25-1)
- close() (*itoolkit.transport.SshTransport method*), [23](#page-26-1)
- close() (*itoolkit.transport.XmlServiceTransport method*), [21](#page-24-2)

# D

```
DatabaseTransport (class in itoolkit.transport), 22
dict_out() (itoolkit.iToolKit method), 12
DirectTransport (class in itoolkit.transport), 23
```
# H

HttpTransport (*class in itoolkit.transport*), [21](#page-24-2) hybrid\_out() (*itoolkit.iToolKit method*), [12](#page-15-0)

# I

iCmd (*class in itoolkit*), [15](#page-18-0) iCmd5250 (*class in itoolkit*), [16](#page-19-0) iData (*class in itoolkit*), [20](#page-23-0) iDB2Call (*class in itoolkit.db2.idb2call*), [24](#page-27-4) iDS (*class in itoolkit*), [19](#page-22-0) iLibCall (*class in itoolkit.lib.ilibcall*), [24](#page-27-4) iPgm (*class in itoolkit*), [13](#page-16-0) iRestCall (*class in itoolkit.rest.irestcall*), [24](#page-27-4) iSh (*class in itoolkit*), [17](#page-20-0) iSrvPgm (*class in itoolkit*), [14](#page-17-0) iToolKit (*class in itoolkit*), [11](#page-14-3) itoolkit (*module*), [11](#page-14-3) itoolkit.db2.idb2call (*module*), [24](#page-27-4) itoolkit.lib.ilibcall (*module*), [24](#page-27-4) itoolkit.rest.irestcall (*module*), [24](#page-27-4) itoolkit.transport (*module*), [21](#page-24-2) iXml (*class in itoolkit*), [18](#page-21-0)

# L

list\_out() (*itoolkit.iToolKit method*), [12](#page-15-0)

# M

```
make() (itoolkit.iCmd method), 16
make() (itoolkit.iCmd5250 method), 17
make() (itoolkit.iData method), 21
make() (itoolkit.iDS method), 19
make() (itoolkit.iPgm method), 14
make() (itoolkit.iSh method), 18
make() (itoolkit.iSrvPgm method), 15
```
# make() (*itoolkit.iXml method*), [18](#page-21-0)

# S

SshTransport (*class in itoolkit.transport*), [23](#page-26-1)

# T

trace\_close() (*itoolkit.iToolKit method*), [12](#page-15-0) trace\_hexdump() (*itoolkit.iToolKit method*), [12](#page-15-0) trace\_open() (*itoolkit.iToolKit method*), [12](#page-15-0) trace\_write() (*itoolkit.iToolKit method*), [12](#page-15-0)

# X

- xml\_in() (*itoolkit.iCmd method*), [16](#page-19-0)
- xml\_in() (*itoolkit.iCmd5250 method*), [17](#page-20-0)
- xml\_in() (*itoolkit.iData method*), [21](#page-24-2)
- xml\_in() (*itoolkit.iDS method*), [20](#page-23-0)
- xml\_in() (*itoolkit.iPgm method*), [14](#page-17-0)
- xml\_in() (*itoolkit.iSh method*), [18](#page-21-0)
- xml\_in() (*itoolkit.iSrvPgm method*), [15](#page-18-0)
- xml\_in() (*itoolkit.iToolKit method*), [12](#page-15-0)
- xml\_in() (*itoolkit.iXml method*), [19](#page-22-0)
- xml\_out() (*itoolkit.iToolKit method*), [13](#page-16-0)
- XmlServiceTransport (*class in itoolkit.transport*),

[21](#page-24-2)